# **Python CLI - Task #2467**

Feature # 2652 (Closed): Python CLI - Version 2

## **Allow "-" for input or output filename**

2012-03-09 19:42 - Andrew Pippin

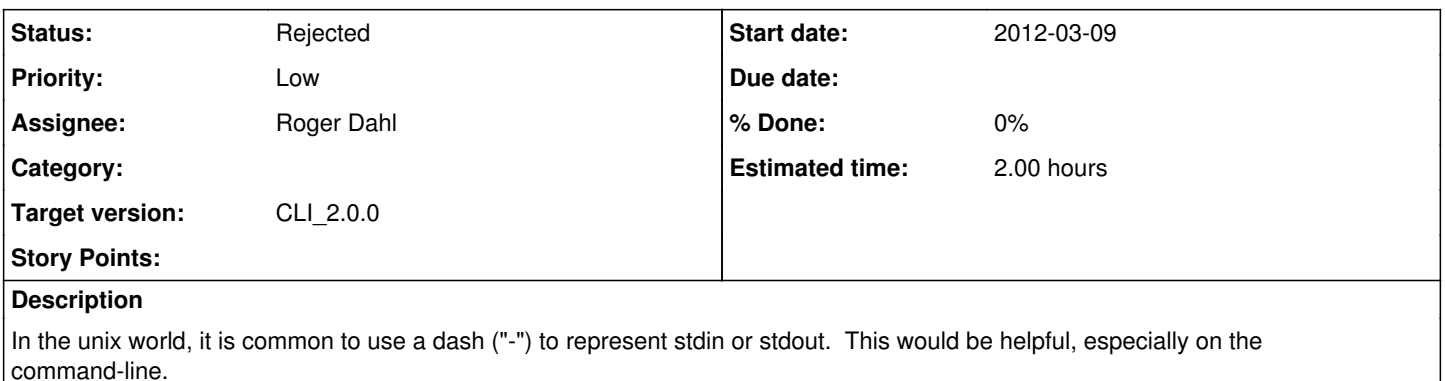

Example usage:

 # Outputs to the screen @dataone.py meta some pid -@

# takes the object from stdin.

@cat this.xml | dataone.py --object-format=text/xml create some\_pid -@

#### **History**

## **#1 - 2012-05-07 21:51 - Andrew Pippin**

- *Assignee deleted (Andrew Pippin)*
- *Parent task set to #2652*

Putting this task under the Version 2 Python CLI story.

## **#2 - 2013-08-23 15:31 - Roger Dahl**

- *translation missing: en.field\_remaining\_hours set to 2.0*
- *Assignee set to Roger Dahl*

#### **#3 - 2014-10-02 17:55 - Dave Vieglais**

*- Target version set to Maintenance Backlog*

#### **#4 - 2015-01-13 16:21 - Dave Vieglais**

*- Target version changed from Maintenance Backlog to CCI-2.0.0*

### **#5 - 2015-01-13 16:23 - Dave Vieglais**

*- Assignee changed from Roger Dahl to Mark Flynn*

## **#6 - 2016-04-21 22:39 - Roger Dahl**

*- Assignee changed from Mark Flynn to Roger Dahl*

## **#7 - 2018-01-09 02:43 - Dave Vieglais**

*- Status changed from New to Rejected*